# Cheatography

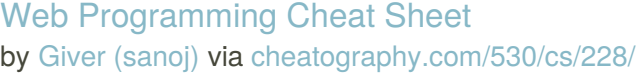

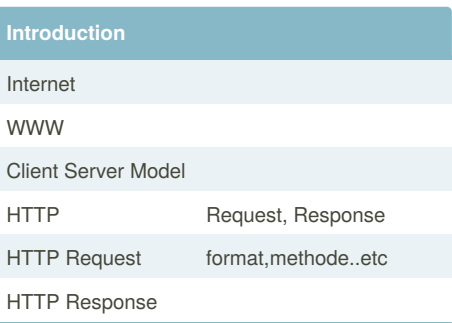

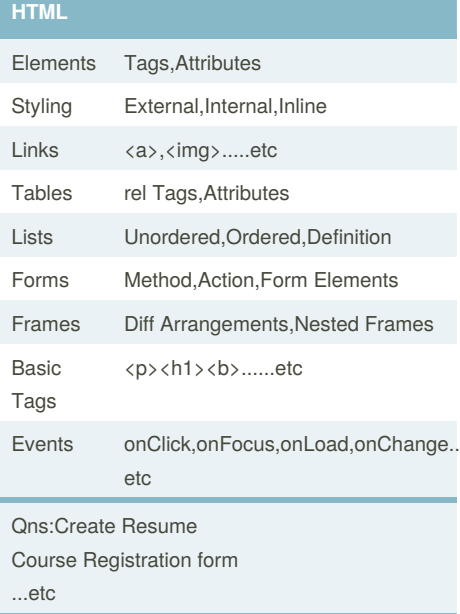

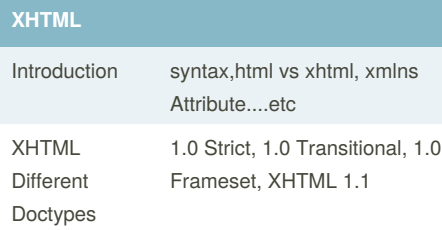

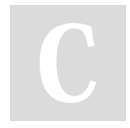

#### By **Giver** (sanoj) [cheatography.com/sanoj/](http://www.cheatography.com/sanoj/)

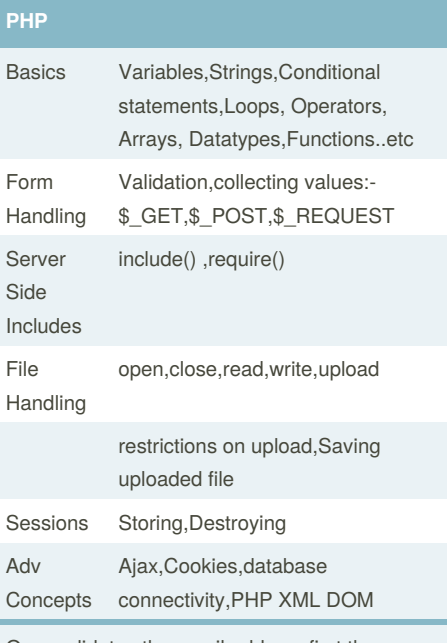

Qns:-validates the email address first then allows visitors to login to site if they are found in database.

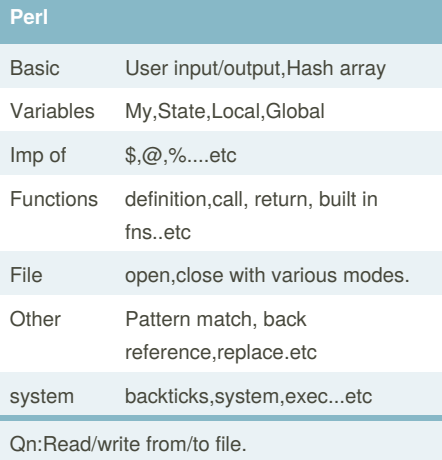

Published 31st January, 2012. Last updated 5th June, 2014. Page 1 of 2.

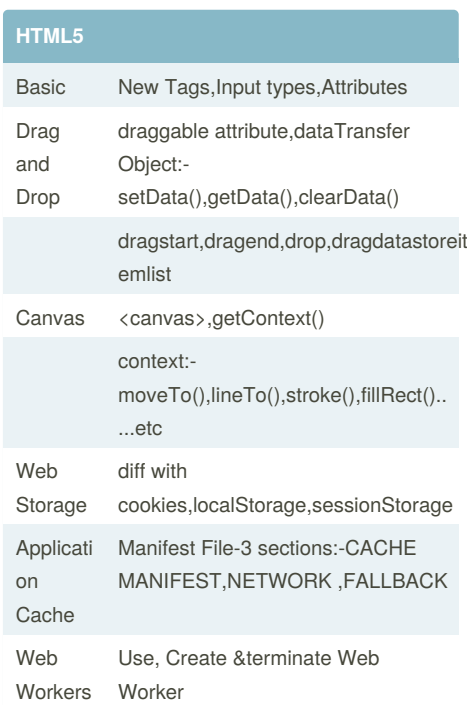

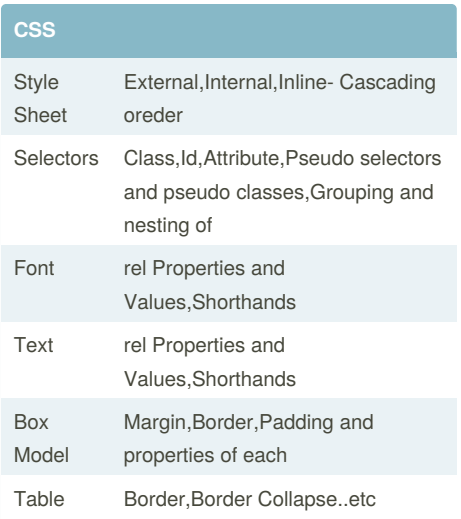

Sponsored by **CrosswordCheats.com** Learn to solve cryptic crosswords! <http://crosswordcheats.com>

## Cheatography

### Web Programming Cheat Sheet by Giver [\(sanoj\)](http://www.cheatography.com/sanoj/) via [cheatography.com/530/cs/228/](http://www.cheatography.com/sanoj/cheat-sheets/web-programming)

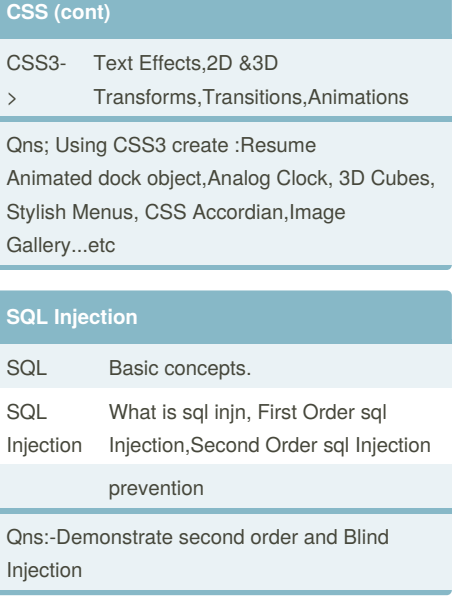

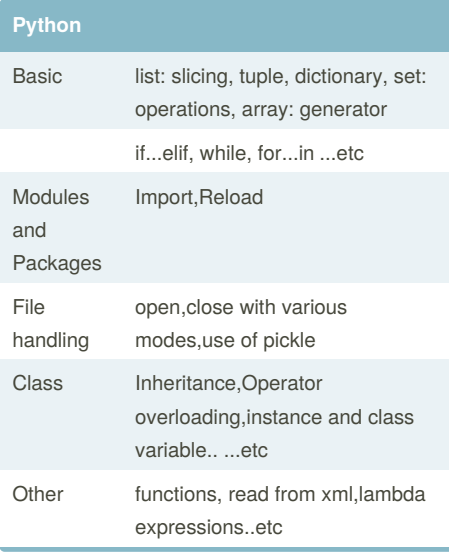

### **XML**

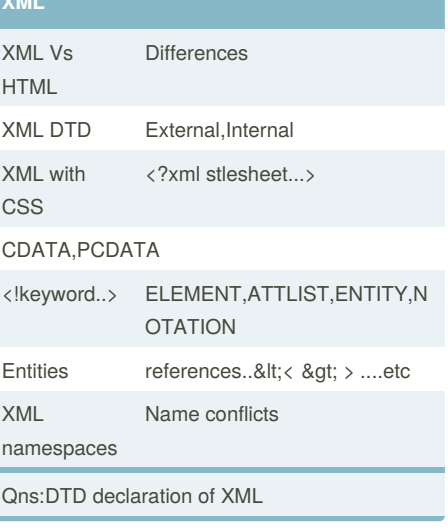

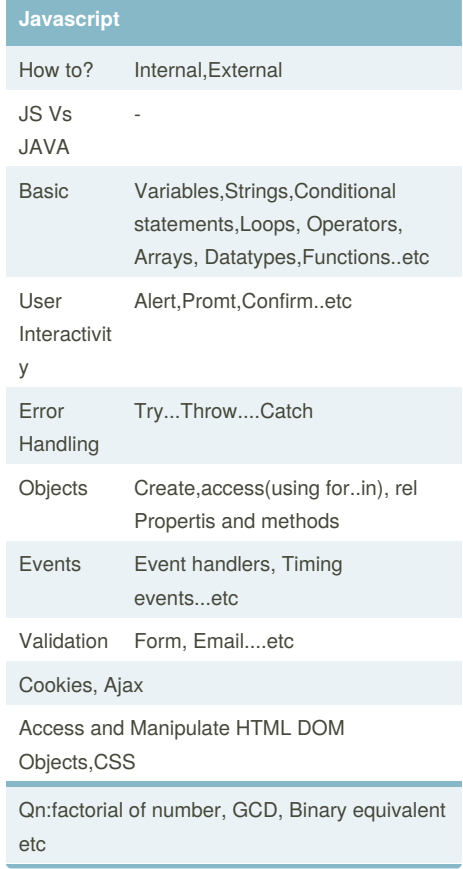

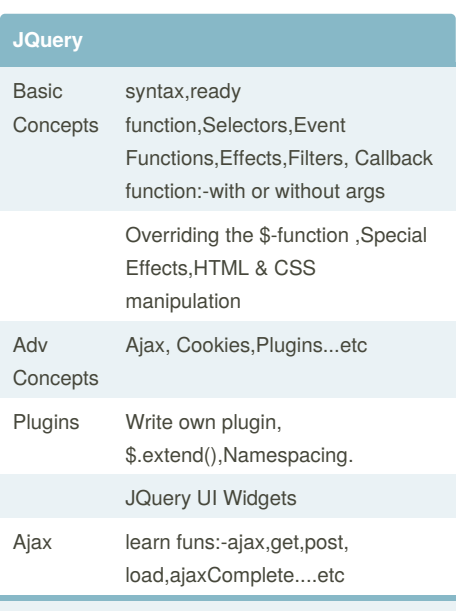

Qns:create various types of JQuery UI Widgets

By **Giver** (sanoj) [cheatography.com/sanoj/](http://www.cheatography.com/sanoj/)

Published 31st January, 2012. Last updated 5th June, 2014. Page 2 of 2.

Sponsored by **CrosswordCheats.com** Learn to solve cryptic crosswords! <http://crosswordcheats.com>